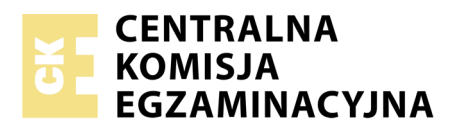

Nazwa kwalifikacji: **Eksploatacja złóż metodą odkrywkową** Oznaczenie kwalifikacji: **M.10** Numer zadania: **01**

Numer PESEL zdającego\*

Miejsce na naklejkę z numerem Wypełnia zdający<br>
PESEL i z kodem ośrodka

> **M.10-01-18.06** Czas trwania egzaminu: **120 minut**

## **EGZAMIN POTWIERDZAJĄCY KWALIFIKACJE W ZAWODZIE Rok 2018 CZĘŚĆ PRAKTYCZNA**

*Układ graficzny © CKE 2018*

### **Instrukcja dla zdającego**

- 1. Na pierwszej stronie arkusza egzaminacyjnego wpisz w oznaczonym miejscu swój numer PESEL i naklej naklejkę z numerem PESEL i z kodem ośrodka.
- 2. Na KARCIE OCENY w oznaczonym miejscu przyklej naklejkę z numerem PESEL oraz wpisz:
	- swój numer PESEL\*,
	- oznaczenie kwalifikacji,
	- numer zadania,
	- numer stanowiska.
- 3. Sprawdź, czy arkusz egzaminacyjny zawiera 5 stron i nie zawiera błędów. Ewentualny brak stron lub inne usterki zgłoś przez podniesienie ręki przewodniczącemu zespołu nadzorującego.
- 4. Zapoznaj się z treścią zadania oraz stanowiskiem egzaminacyjnym. Masz na to 10 minut. Czas ten nie jest wliczany do czasu trwania egzaminu.
- 5. Czas rozpoczęcia i zakończenia pracy zapisze w widocznym miejscu przewodniczący zespołu nadzorującego.
- 6. Wykonaj samodzielnie zadanie egzaminacyjne. Przestrzegaj zasad bezpieczeństwa i organizacji pracy.
- 7. Po zakończeniu wykonania zadania pozostaw arkusz egzaminacyjny z rezultatami oraz KARTĘ OCENY na swoim stanowisku lub w miejscu wskazanym przez przewodniczącego zespołu nadzorującego.
- 8. Po uzyskaniu zgody zespołu nadzorującego możesz opuścić salę/miejsce przeprowadzania egzaminu.

#### *Powodzenia!*

*\* w przypadku braku numeru PESEL – seria i numer paszportu lub innego dokumentu potwierdzającego tożsamość*

# **Zadanie egzaminacyjne**

W odkrywkowym zakładzie górniczym wydobywającym węgiel brunatny planuje się eksploatację z użyciem koparki kołowej wielonaczyniowej o parametrach podanych w tabeli 1.

Eksploatacja zasobów złoża odbywać się będzie przez 250 dni w roku, na dwie zmiany trwające po 8 godzin każda. Zakłada się wydobycie na poziomie 13 000 000 m<sup>3</sup>/rok.

Na podstawie danych zamieszczonych w arkuszu egzaminacyjnym:

- oblicz liczbę wysypów czerpaków koparki kołowej wielonaczyniowej w ciągu minuty oraz wydajności: teoretyczną, techniczną, efektywną i eksploatacyjną koparki kołowej wielonaczyniowej. Wyniki obliczeń zapisz w tabeli 4,
- oblicz wydajności: zmianową, dzienną i roczną kopalni przy zastosowaniu koparki kołowej wielonaczyniowej. Wyniki obliczeń zapisz w tabeli 5,
- porównaj wydajność roczną kopalni przy zastosowaniu koparki kołowej wielonaczyniowej do planowanego rocznego wydobycia kopalni,
- sprawdź dobór koparki kołowej wielonaczyniowej do planowanego rocznego wydobycia otaczając w tabeli 6 odpowiednie słowo TAK albo NIE kółkiem.

Do obliczeń wykorzystaj współczynniki określone w tabeli 2 oraz wzory obliczeniowe określone w tabeli 3.

| Lp. | Wyszczególnienie          | Jednostka miary | Wartość      |  |
|-----|---------------------------|-----------------|--------------|--|
|     | Rodzaj koła na wysięgniku |                 | Nadsiębierne |  |
|     | Średnica koła, Ś          | m               | 25           |  |
| 3.  | Liczba czerpaków, N       | szt.            | 20           |  |
| 4.  | Pojemność czerpaka, V     | m               | 6,5          |  |
|     | Czas jednego wysypu, tw   |                 |              |  |

**Tabela 1. Parametry koparki kołowej wielonaczyniowej**

**Tabela 2. Współczynniki do obliczeń wydajności koparki wielonaczyniowej**

| Lp. | Wyszczególnienie                                                                         | Jednostka<br>miary | Wartość |
|-----|------------------------------------------------------------------------------------------|--------------------|---------|
| 1.  | Współczynnik napełnienia czerpaków, k <sub>1</sub>                                       |                    | 0,95    |
| 2.  | Współczynnik spulchnienia urobku, f                                                      | ---                | 1,3     |
| 3.  | Współczynnik ruchów manewrowych i sierpowatość strug (pasm), k <sub>2</sub>              | ---                | 0,8     |
| 4.  | Współczynnik ruchowych strat wydajności (wskaźnik wykorzystania koparki), k <sub>3</sub> |                    | 0,5     |

## **Tabela 3. Wzory obliczeniowe**

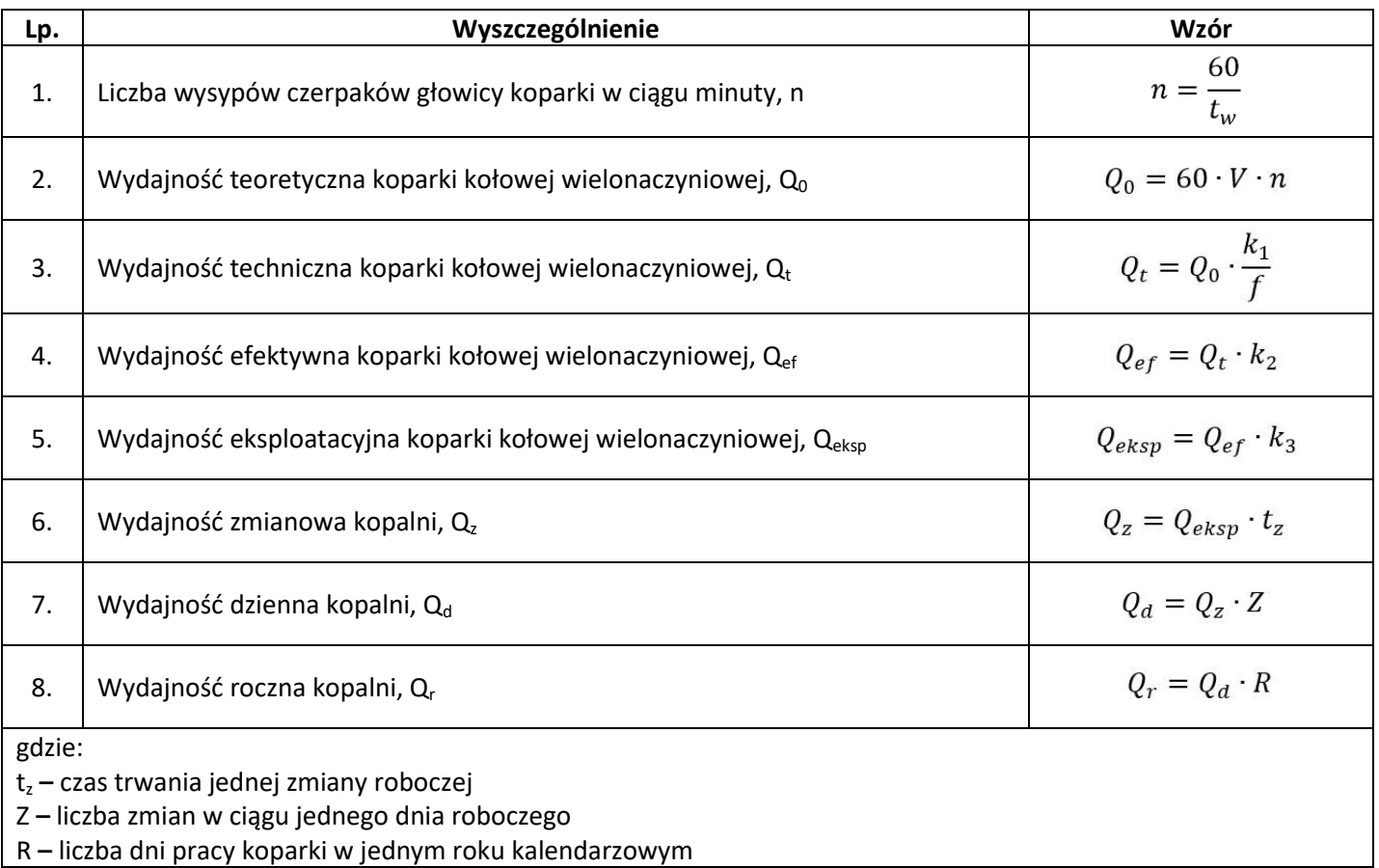

#### **Czas przeznaczony na wykonanie zadania wynosi 120 minut.**

#### **Ocenie podlegać będą 3 rezultaty:**

- wydajności koparki kołowej wielonaczyniowej tabela 4,
- wydajności kopalni przy zastosowaniu koparki kołowej wielonaczyniowej tabela 5,
- sprawdzony dobór koparki kołowej wielonaczyniowej do planowanego rocznego wydobycia tabela 6.

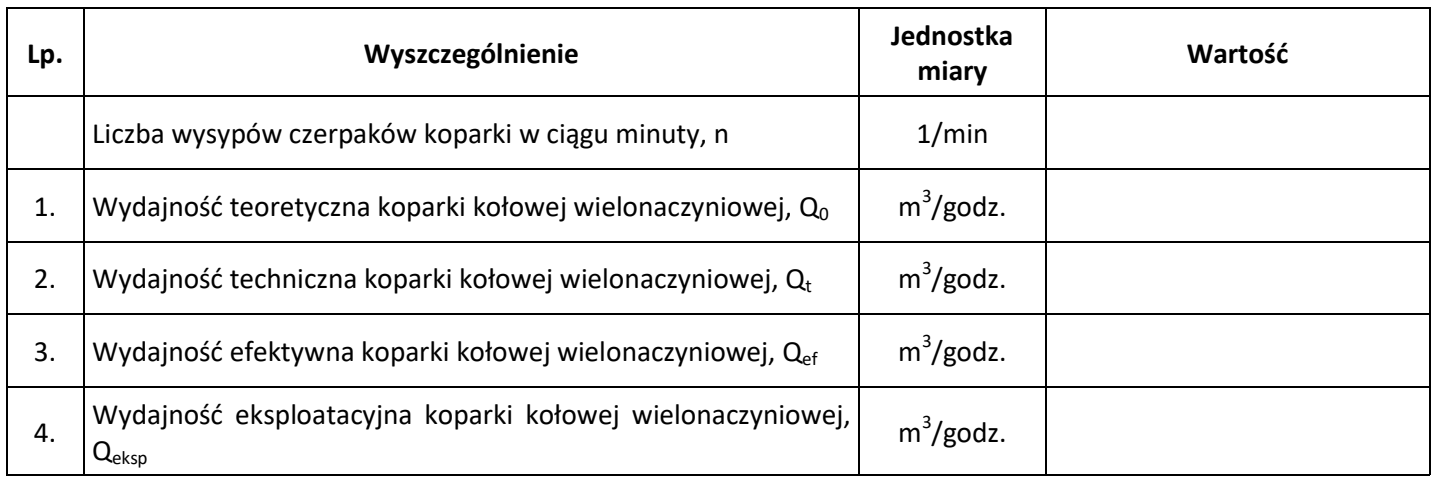

## **Tabela 4. Wydajności koparki kołowej wielonaczyniowej**

## **Tabela 5. Wydajności kopalni przy zastosowaniu koparki kołowej wielonaczyniowej**

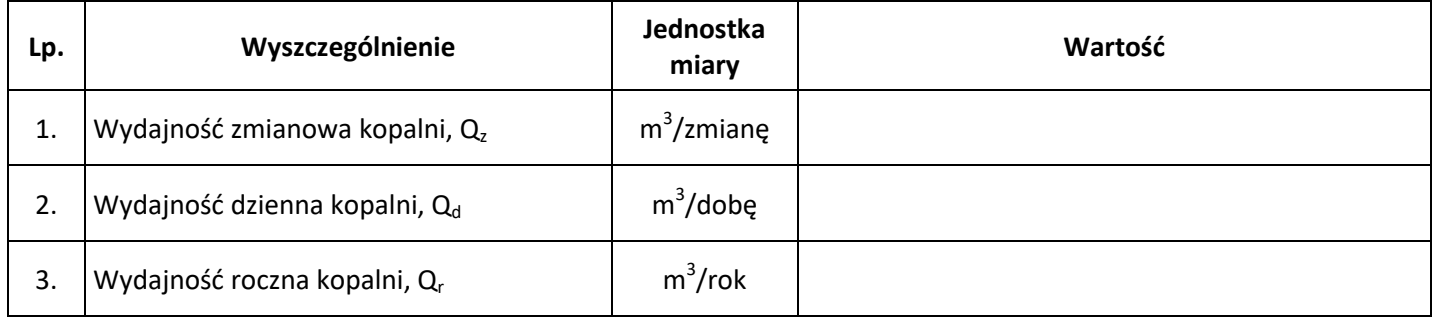

## **Tabela 6. Sprawdzony dobór koparki kołowej wielonaczyniowej do planowanego rocznego wydobycia**

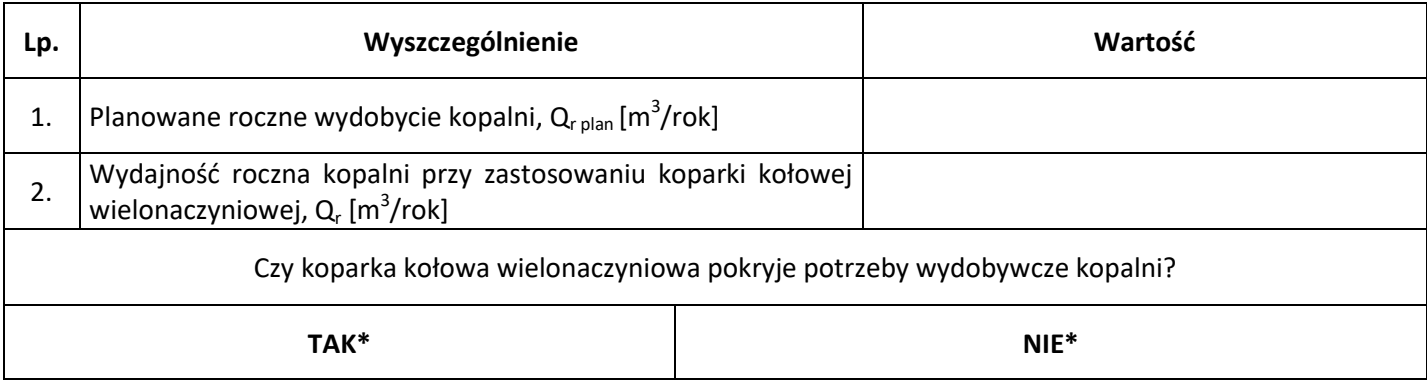

\*zaznacz właściwe, otaczając odpowiednie słowo **TAK** albo **NIE** kółkiem

**Miejsce na obliczenia (niepodlegające ocenie)**